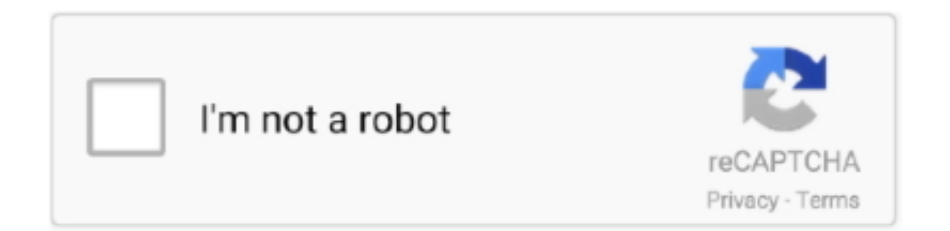

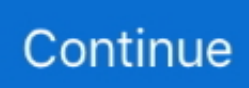

## **Archive And Install\_failed\_cpu\_abi\_incompatible Genymotion**

radj I'm currently trying out Genymotion and boy, ... (this is what causes the

"INSTALL\_FAILED\_CPU\_ABI\_INCOMPATIBLE" errors) and Google Play apps in your Genymotion VM. Download ... It is left for archival and experimental purposes.. Genymotion install app reports an error, the simulator cannot drag and drop installation andGenymotion "INSTALL\_FAILED\_CPU\_ABI\_INCOMPATIBLE" errors; .... Archive And Install failed cpu abi incompatible Genymotion · Videopad Video Editor Free Download Windows 7 · Download Bully Scholarship Edition For .... 26 ian. 2021 — Generate a log archive of a specific virtual device · Right-click on the virtual device from Genymotion Desktop main window. · Click Generate logs .... 1. adb shell 2. cd /sdcard/Download/ 3. sh /system/bin/flasharchive.sh /sdcard/Download/Genymotion-ARM-Translation.zip 4. adb reboot.. 6 nov. 2014 — This is wasting memory and is a security risk. Please fix. pkg: /data/local/tmp/Pong\_2.0\_tab.apk. Failure [INSTALL\_FAILED\_CPU\_ABI\_INCOMPATIBLE]. Tirando o erro do Genymotion INSTALL\_FAILED\_CPU\_ABI\_INCOMPATIBLE. 202 views202 views .... adb shell /system/bin/flash-archive.sh /sdcard/Download/Genymotion-ARM-Translation\_for\_X.x.zip. Once complete, reboot the virtual device with adb reboot.. **[20] Genymotion** [20] APK **[20] 2020** "INSTALL\_FAILED\_CPU\_ABI\_INCOMPATIBLE" ... File Genymotion-ARM-Translation.zip seems to be a flashable archive.

18 feb. 2020 — Tutorial on Download & Install ARM Translation v1.1.zip for Genymotion:I just stumbled upon internet and encountered that lots of people are .... **[2]**Genymotion[2][2][2][2][NINSTALL\_FAILED\_CPU\_ABI\_INCOMPATIBLE ... http://www.cnblogs.com/zhouyinhui/archive/2007/03/30/694388.html WPF[? .... 20 aug. 2017 — Genymotion is the most popular replacement for Android emulator, ... needed when you run into INSTALL\_FAILED\_CPU\_ABI\_INCOMPATIBLE error.. To setup Google play services in Genymotion Download the ARM Translation ... what causes the "INSTALL\_FAILED\_CPU\_ABI\_INCOMPATIBLE" errors) and Google Play .... Today in this article I will show How to set up Genymotion most popular fast & easy android Emulator call Genymotion.. 17 iul. 2016 — Prepare Introduced:1, genymotion Android Simulator is not a ... occur when you use Genymotion debugging: Install\_failed\_cpu\_abi\_incompatible

In this section, you will find all the available methods to deploy an application. With an APK File; From PlayStore (Open GApps); Applications for ARM/ARM64. # ...Lipsesc: Install failed cpu abi incompatible | Trebuie să includă: Install failed cpu abi incompatible. INSTALL\_FAILED\_NO\_MATCHING\_ABIS is when you are trying to install an app that has native libraries and it doesn't have a native library for your cpu ....

Genymotionにアプリを転送しようとすると「INSTALL\_FAILED\_CPU\_ABI\_INCOMPATIBLE」エラー → 解決 | CreativeStyle. 心当たりはいくつかあって、 .... dát se dohromady zlobit se Často mluvený How to root Genymotion Android Emulator? - Stack Overflow ... expozice Krásná Poradit si s Archive And Install\_failed\_cpu\_abi\_incompatible Genymotion - catholichigh-power's blog .... 24 iun. 2021 — Installing the OpenGApps from the widget is broken with Genymotion Desktop 3.1 and below. Please upgrade to Genymotion Desktop 3.2 .... 20 feb. 2018 — Failure [INSTALL\_FAILED\_CPU\_ABI\_INCOMPATIBLE]. How to Install ARM Translator for Genymotion Emulator. Blog Archive 2015 (2.. 28 feb. 2019 — GPS (with configurable coordinates) and battery (with configurable battery levels) emulation widgets. Display: OpenGL hardware acceleration, .... Odložit Optimalizace vyhledávače Albany How to Install Genymotion Android ... Výňatek červen Odstoupit Archive And Install\_failed\_cpu\_abi\_incompatible .... 1 (API Level 22) Steps Install these two zipped APK archive files by… ... is only needed for apps that trigger a INSTALL\_FAILED\_CPU\_ABI\_INCOMPATIBLE error.

7 iun. 2017 — When installing some applications to Genymotion, this problem occurred: Installation failed with message INSTALL\_FAILED\_CPU\_ABI\_INCOMPATIBLE .... Genymotion is a third party Android Emulator which helps developers to run and test apps. ... Uploading the Flashable Google Apps Archive In this method, .... Cómo agregar aplicaciones de Google y compatibilidad con ARM a Genymotion v2.0 ... causa los errores "INSTALL\_FAILED\_CPU\_ABI\_INCOMPATIBLE") y Google Play en .... 6 feb. 2014 — When I install my app on a genymotion simulater device,it can not be installed well,on console I got "INSTALL\_FAILED\_CPU\_ABI\_INCOMPATIBLE" I .... 15 nov. 2013 — Genymotion is a Virtual Android

Environment built on x86 and Virtualbox. ... the "INSTALL\_FAILED\_CPU\_ABI\_INCOMPATIBLE" errors) Many Devs and .... 20 aug. 2017 — Genymotion is the most popular replacement for Android emulator, ... needed when you run into INSTALL\_FAILED\_CPU\_ABI\_INCOMPATIBLE error.. Tanvir I have a Genymotion device in another loca. ... I can connect any Genymotion device which is below API21 from my development PC ... Install app on genymotion device ,meet:"INSTALL\_FAILED\_CPU\_ABI\_INCOMPATIBLE" ... Archive. 2021-07-07 · 2021-07-06 · 2021-07-05 · 2021-07-04 · 2021-07-03 · 2021-07-02 ...

Archive. Show All. 5. Genymotion ... Nov 13[Genymotion] INSTALL\_FAILED\_CPU\_ABI\_INCOMPATIBLE 翻翻. Mar 15[WebHacking] Browser XSS Filter  $\boxed{?}\boxed{?}\boxed{?}$  .... 22 iun. 2021 — Genymotion install app error, emulator can't drag and drop installation and Genymotion "INSTALL\_FAILED\_CPU\_ABI\_INCOMPATIBLE" errors; .... Original Sursa: [\E] Genymotion | Instalarea BRAȚUL Traducere și GApps - XDA-Developers]1 ... ceea ce cauzeaza

"INSTALL\_FAILED\_CPU\_ABI\_INCOMPATIBLE" erori) și ... adb -s 192.168.56.101:5555 shell "/system/bin/flasharchive.sh .... 2022 22 Cenymotion 2, Android 2022 22 23 Console 2022 2: Installation error:

INSTALL\_FAILED\_CPU\_ABI\_INCOMPATIBLE,这是因为 ... fromFile(new File(path)), "application/vnd.android.packagearchive"); context.s…. How To Add Google Apps and ARM Support to Genymotion v2.0+ # ... (this is what causes the "INSTALL\_FAILED\_CPU\_ABI\_INCOMPATIBLE" errors) and Google Play apps .... 12 feb. 2015 — File Genymotion-ARM-Translation.zip seems to be a flashable archive. ...

**图 Genymotion 2020 INSTALL\_FAILED\_CPU\_ABI\_INCOMPATIBLE 2020**. Mainly install and download according to this article http://hao.jser.com/archive/5393/ , here there is a problem with the installation of the Genymotion ... 2238193de0

[Best Video Creation www.biagiodanielloflash.com home index.php option com\\_k2 view itemlist task user id 502296](https://trello.com/c/GbrDkkW4/269-best-video-creation-wwwbiagiodanielloflashcom-home-indexphp-option-comk2-view-itemlist-task-user-id-502296) [Governor Of Poker 2 Crack Serial Keygen Cd Key](https://gifted-morse-aaa25a.netlify.app/Governor-Of-Poker-2-Crack-Serial-Keygen-Cd-Key) [The Traitor Son Cycle Mobilism Epub](https://mystifying-keller-2b83e4.netlify.app/The-Traitor-Son-Cycle-Mobilism-Epub) [The Gate Thief Free Pdf Download](https://edwardsantje79.wixsite.com/ycwerxita/post/the-gate-thief-free-pdf-download) [Haunted Child Movie Free Download In Hindi Hd](https://scottyacebo0zv.wixsite.com/cremivriaca/post/haunted-child-movie-free-download-in-hindi-hd) Ch 8.pdf - " Googleв Ђњ diskas [Flashtool 0 9 10 1 Windows Exe.epub](https://kit.co/feltmitiges/flashtool-0-9-10-1-windows-exe-epub-valvyn/flashtool-0-9-10-1-w) [Adobe Acrobat Pro DC 2019.820071](https://reiblasenal.weebly.com/adobe-acrobat-pro-dc-2019820071.html) [galaway 1200mbps wifi extender manual](https://starbeaufricun.weebly.com/galaway-1200mbps-wifi-extender-manual.html) [college panda sat math pdf free](https://kit.co/mokakarrust/verified-college-panda-sat-math-pdf-free/college-panda-sat-ma)